**Toque en el icono de AAOT para comenzar**

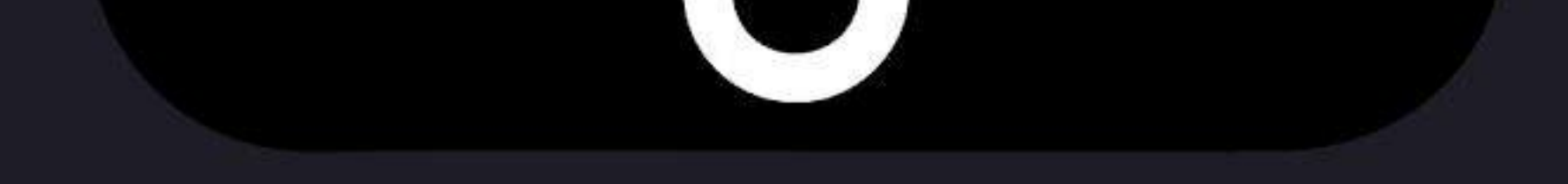

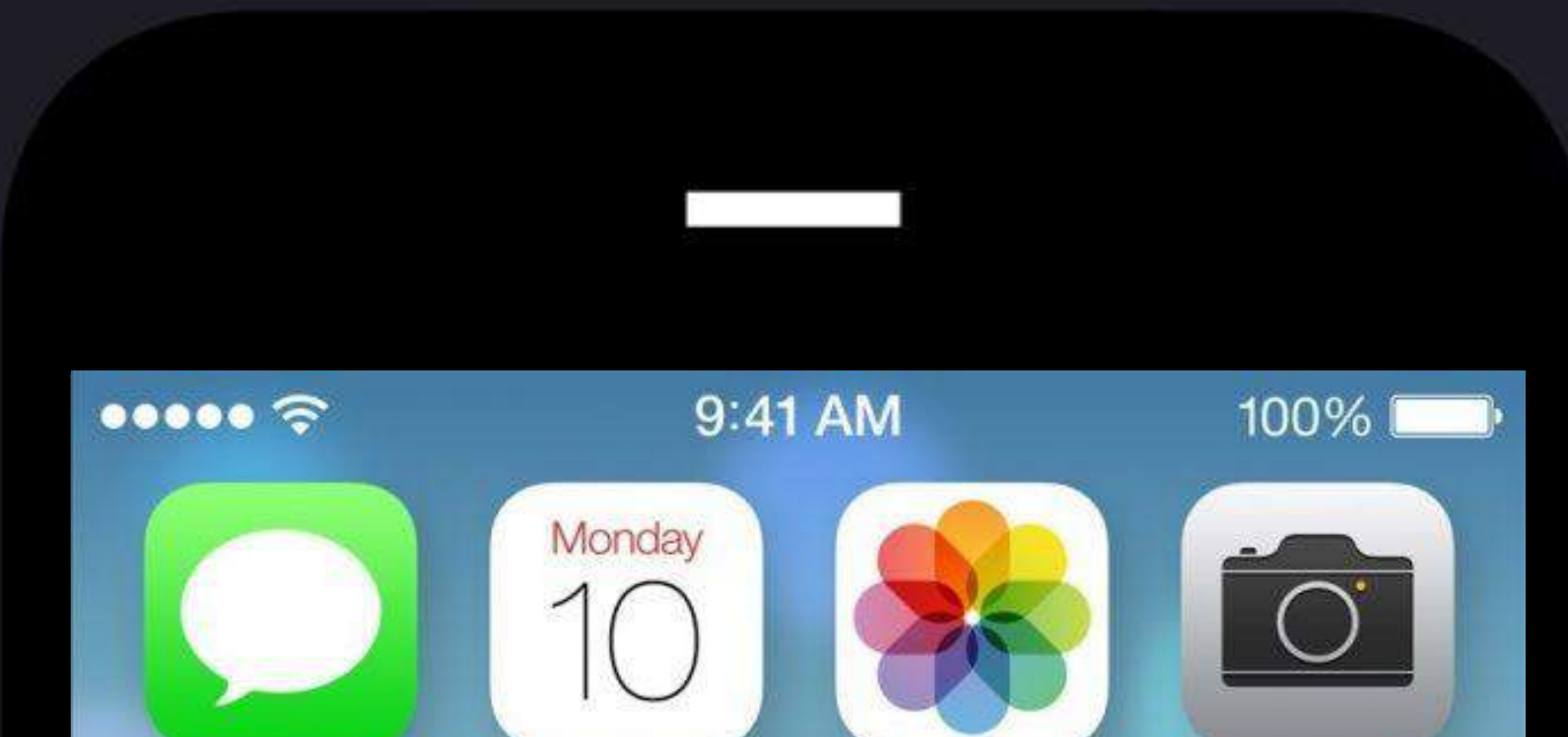

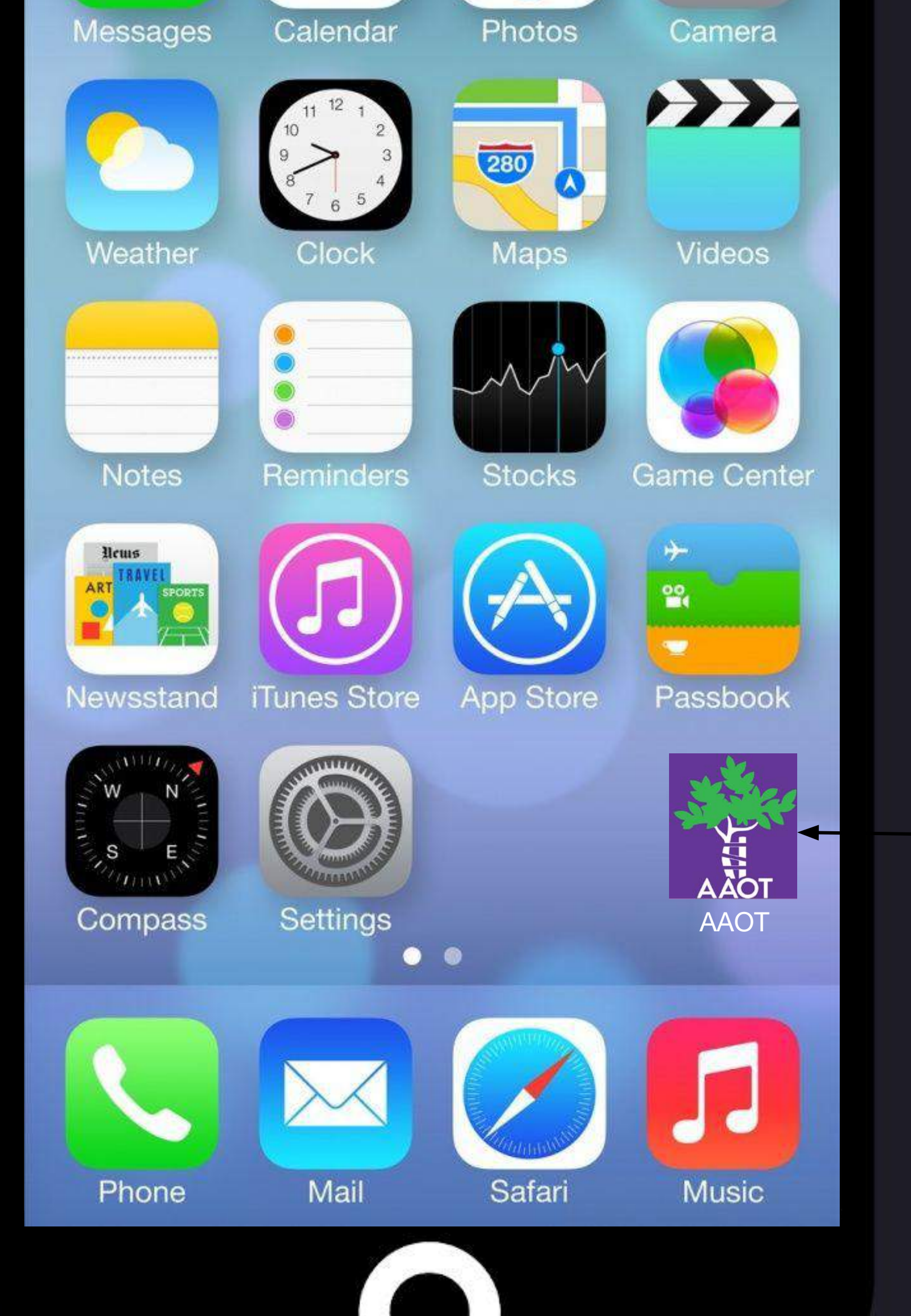

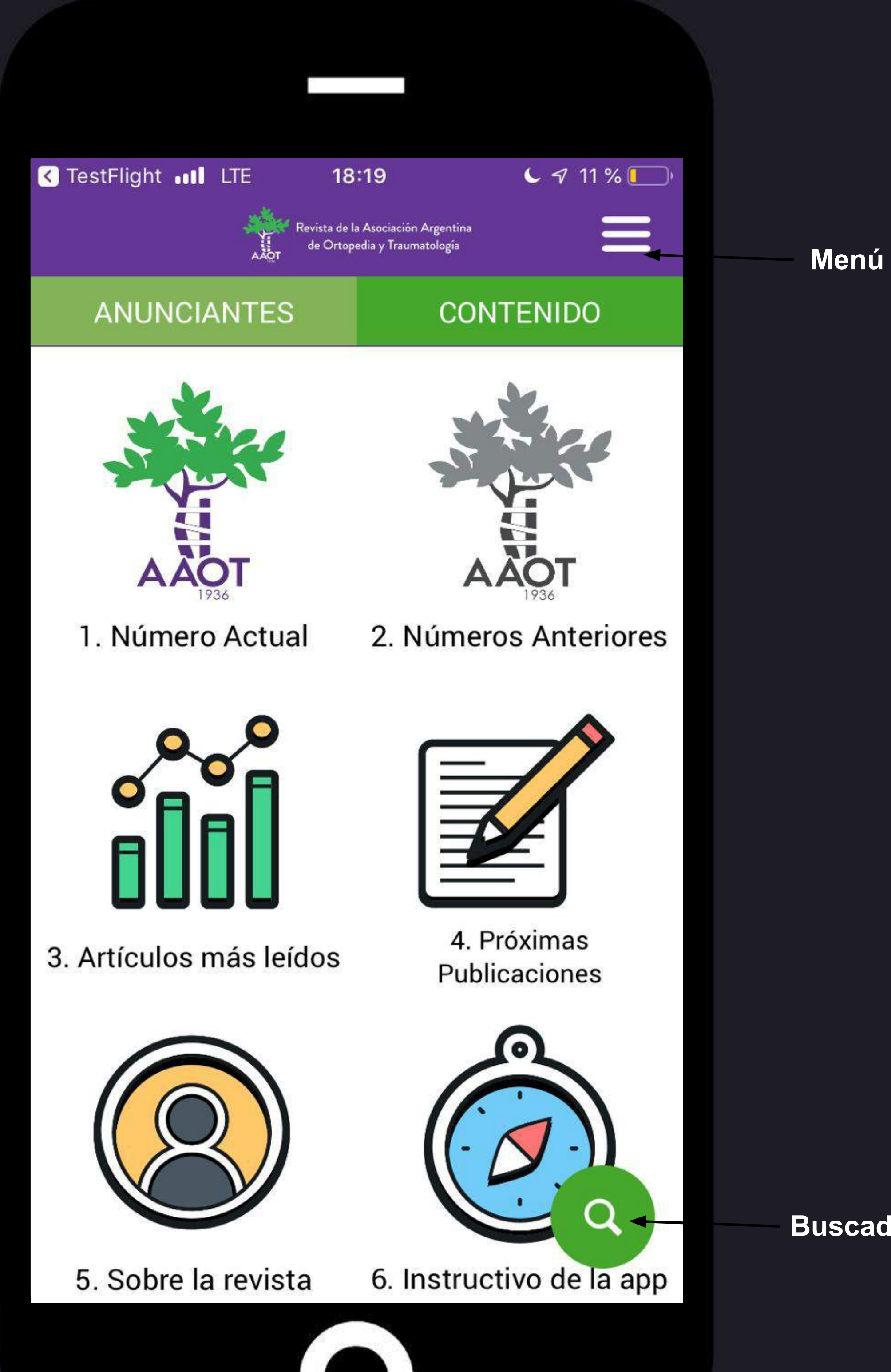

**Buscador de artículos** 

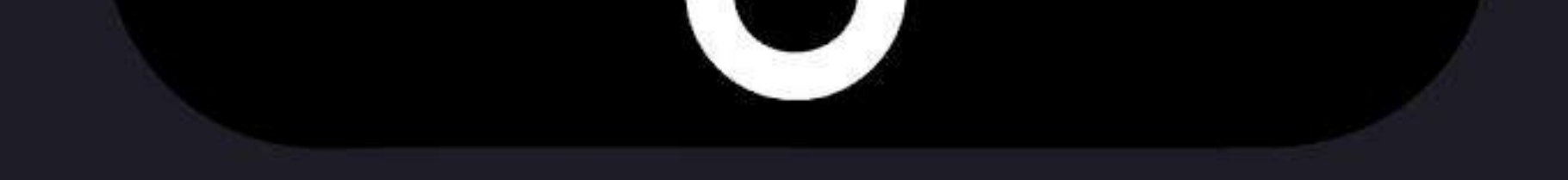

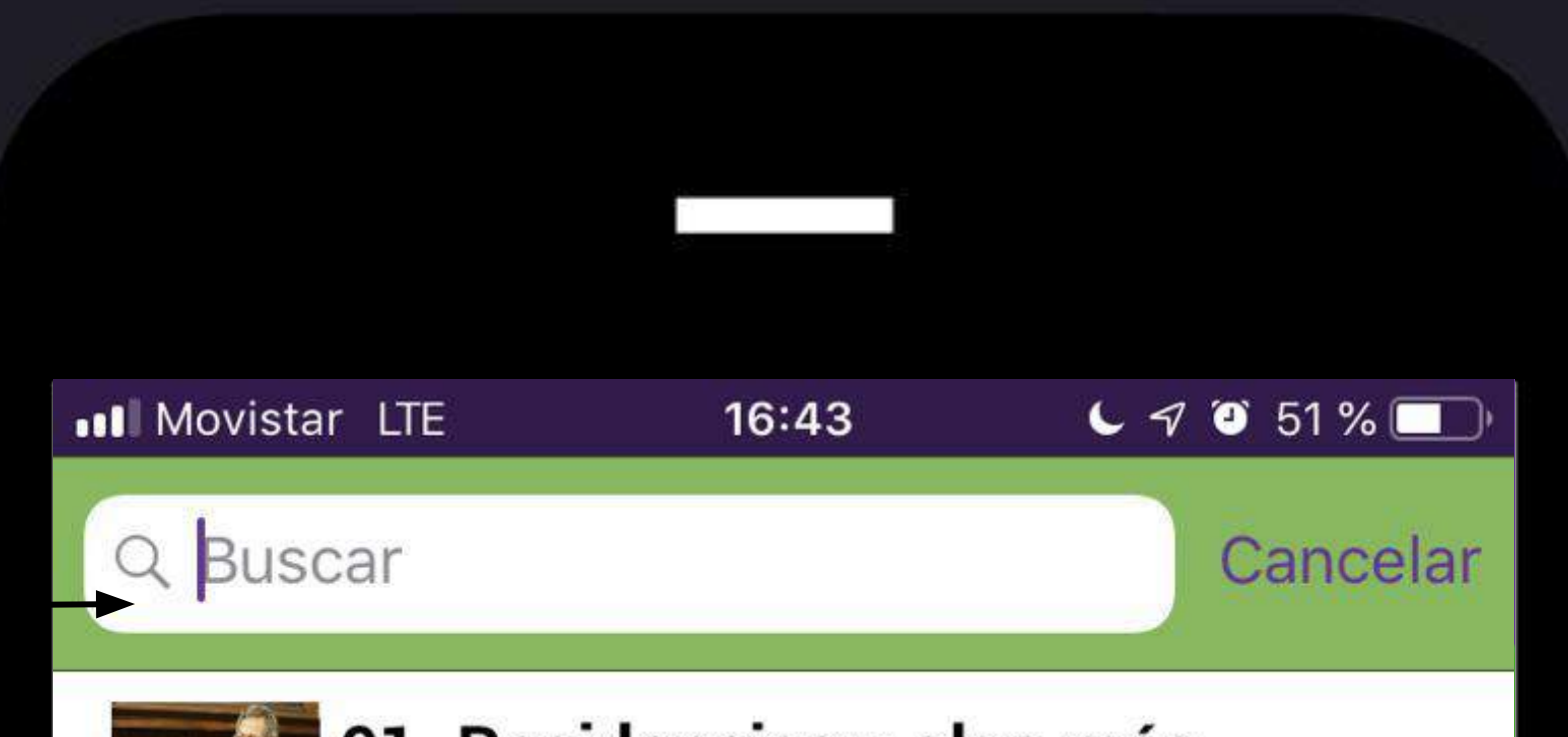

**Busque artículos utilizando** palabras clave

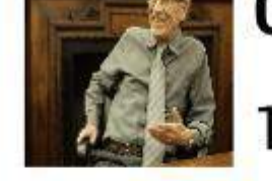

**200** 01. Residencias y algo más...

1. Número Actual

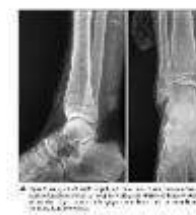

02. Instrucción Ortopédica De Po...

1. Número Actual

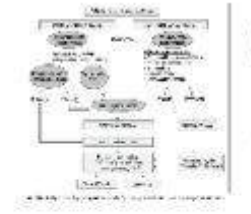

03. Fracturas atípicas de fémur p...

1. Número Actual

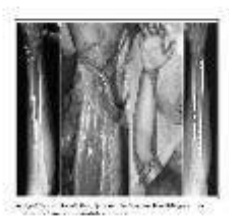

04. Colgajo paraescapular en pér... 1. Número Actual

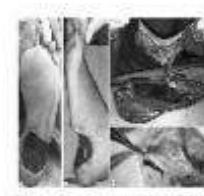

 $\bigoplus$ 

123

 $\Phi$ 

05. Versatilidad del colgajo libre...

1. Número Actual

**Madre 06 Fracturas de falandes tratada** 

W E P R  $\mathsf{O}$ Τ Y Q U S  $\mathsf{F}$ G  $H$ D J  $K$ A I L

Z  $X$ C B  $N_{\parallel}$ V M  $\bigotimes$ ♠

space

Search

Toque para acceder al artículo

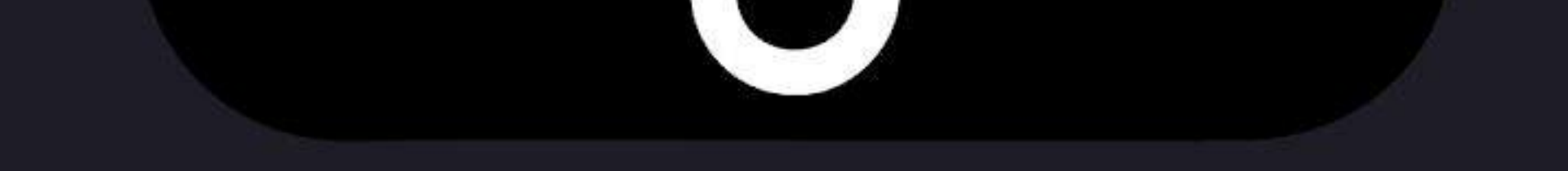

# **Seleccione un bloque de texto para crear una nota**

**AVISO: Las notas no sincronizan con Artículo anterior / Próximo artículo**

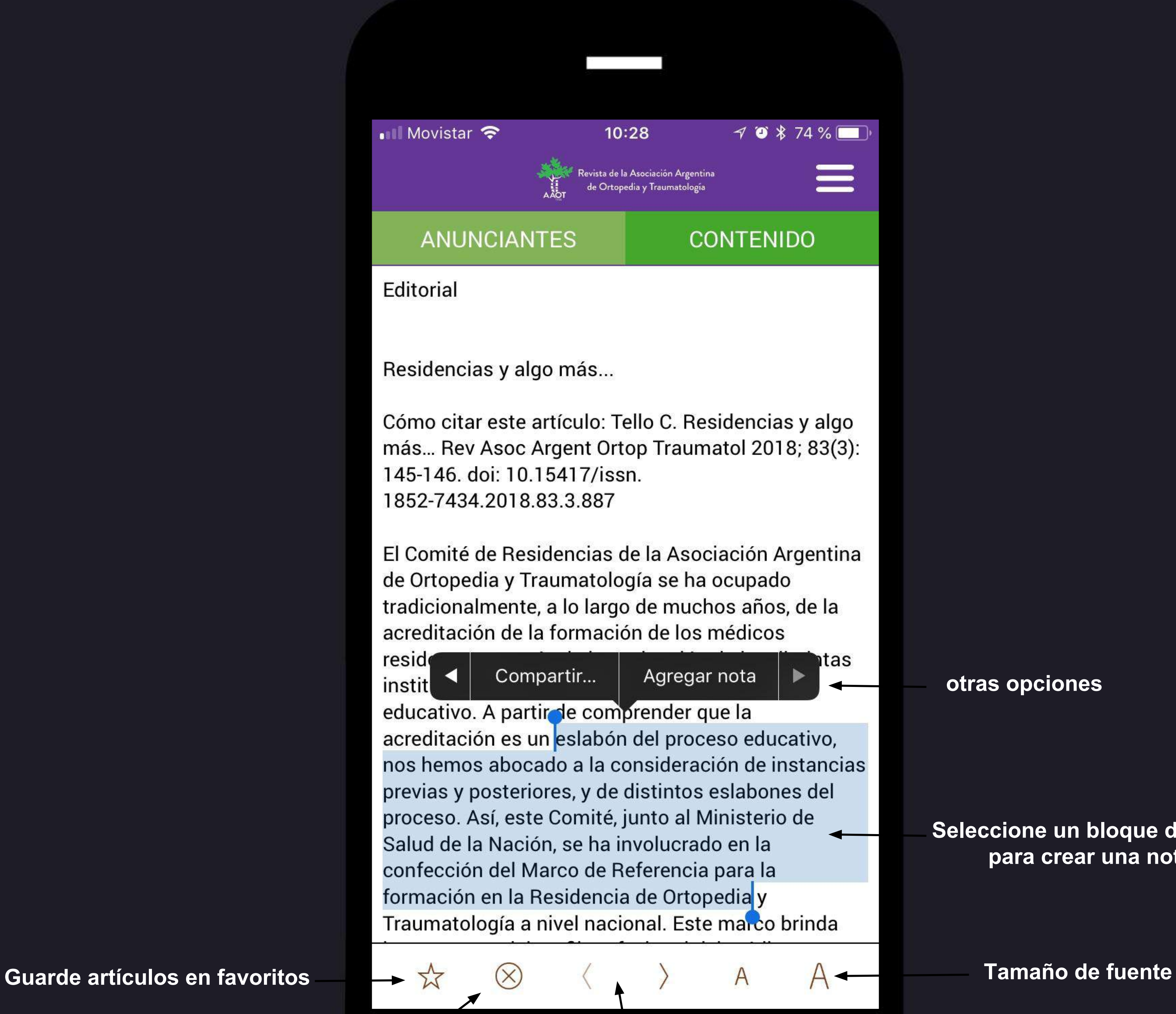

**otras opciones**

#### **Cierre el artículo**

**AVISO: Las notas no sincronizan con otros dispositivos** 

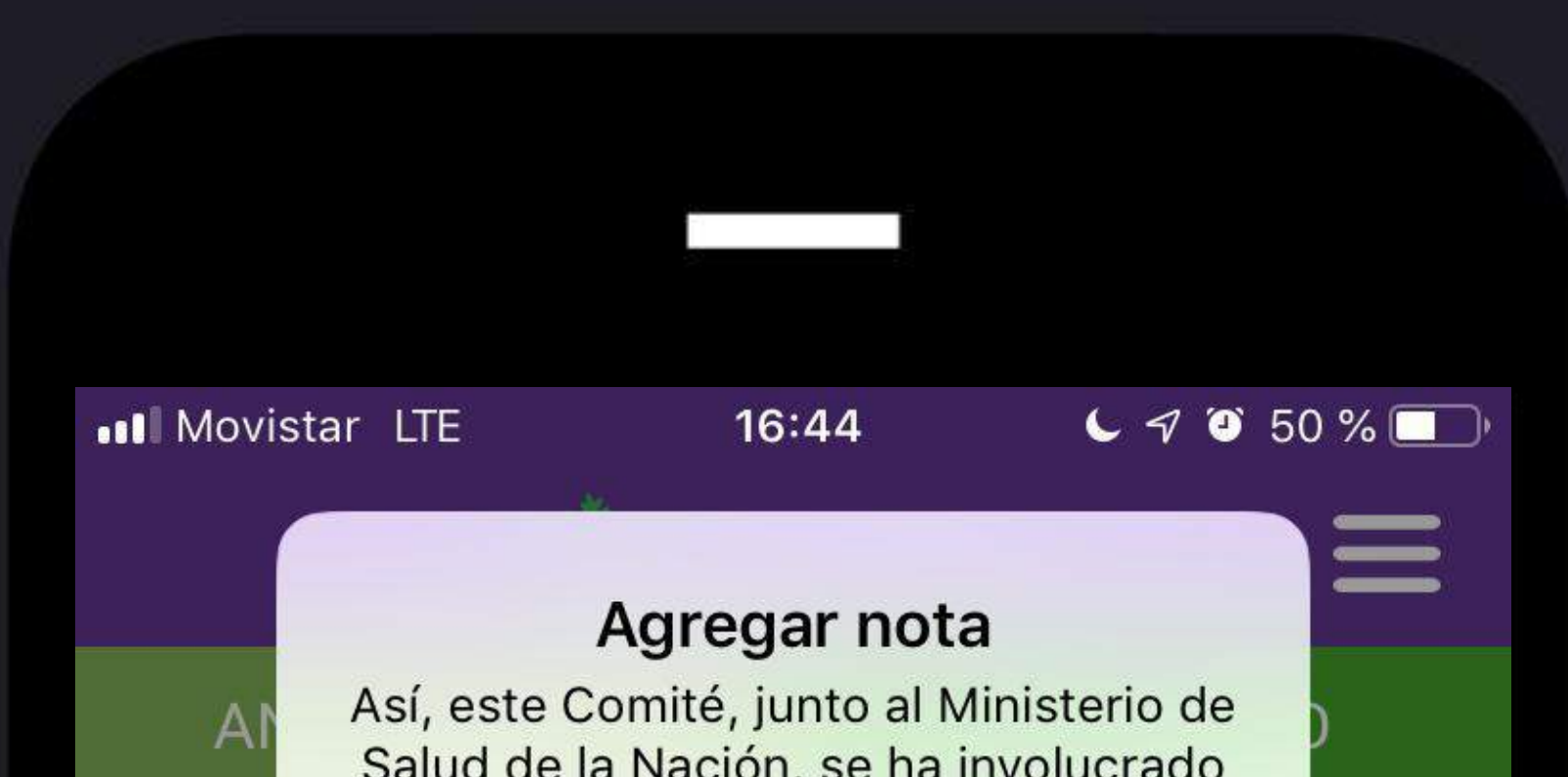

# **Guarda la Nota y vuelve al artículo**

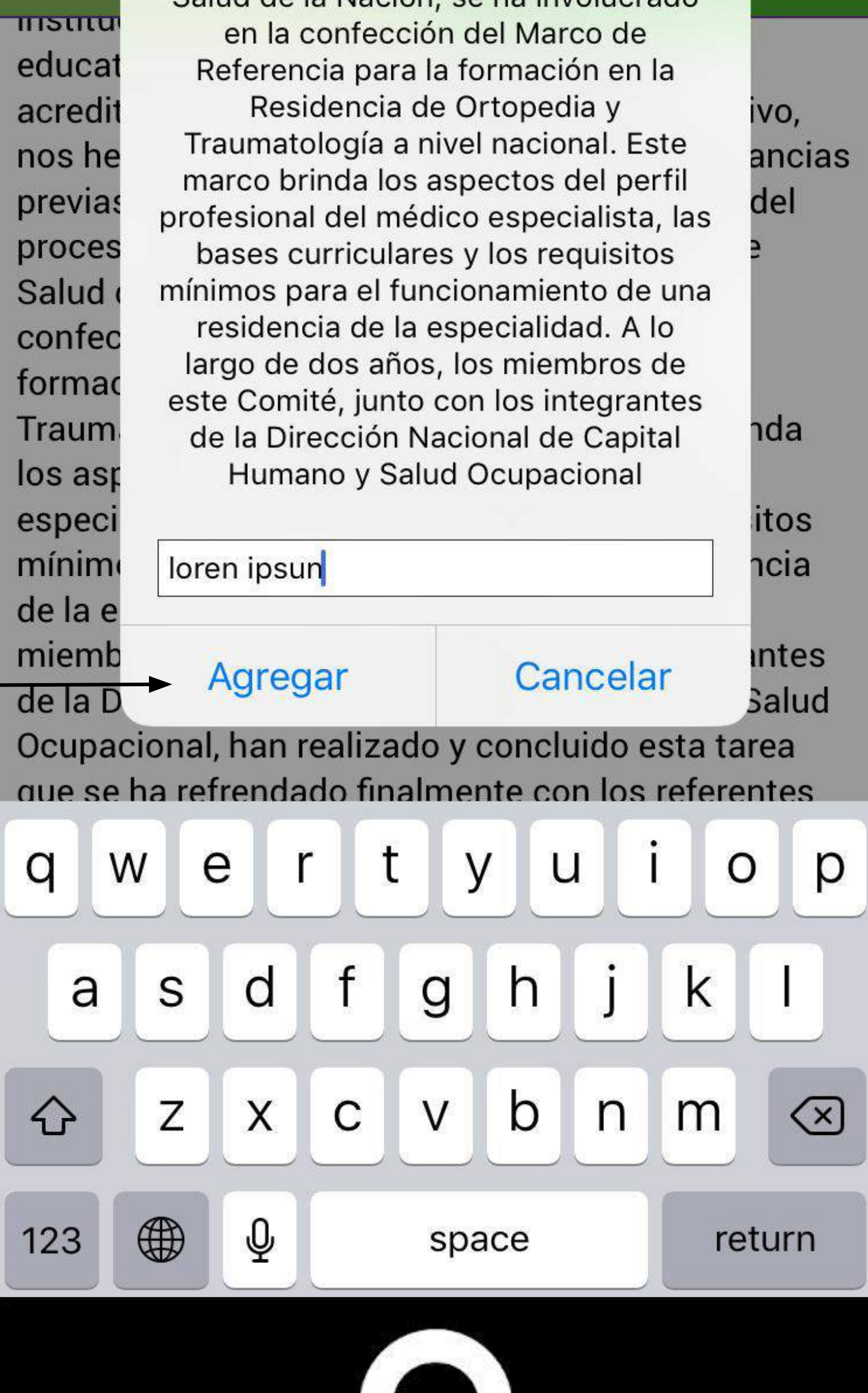

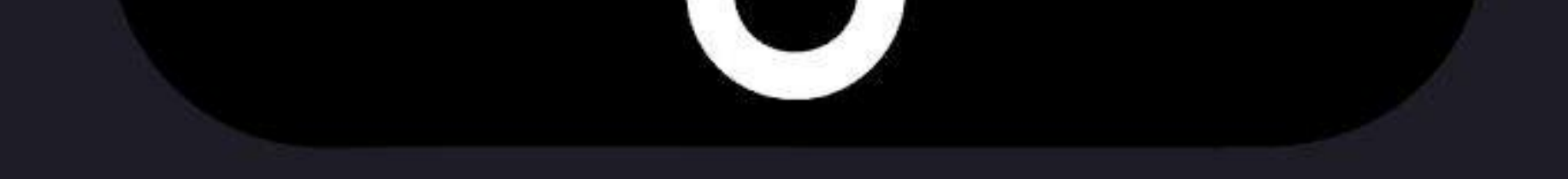

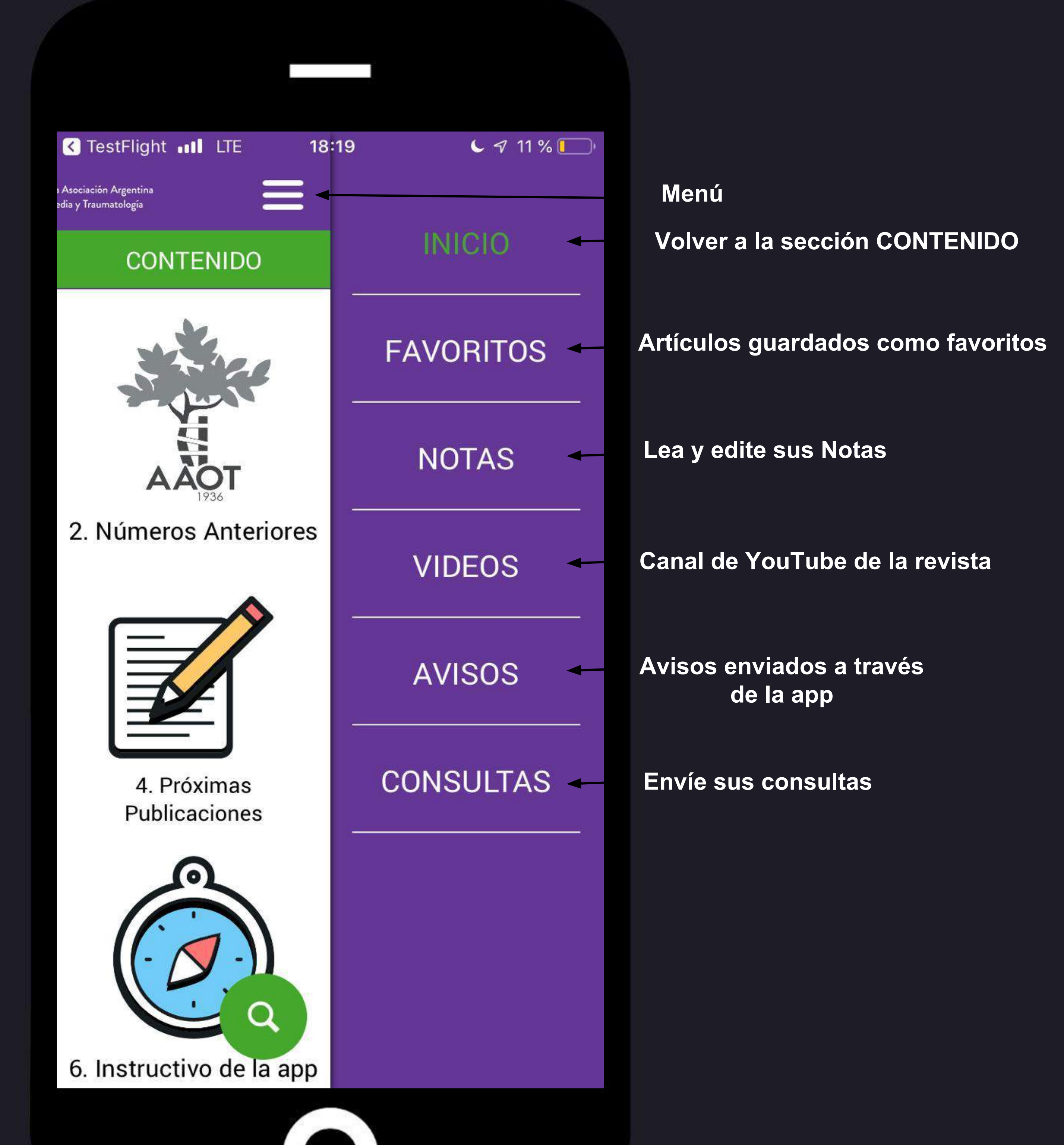

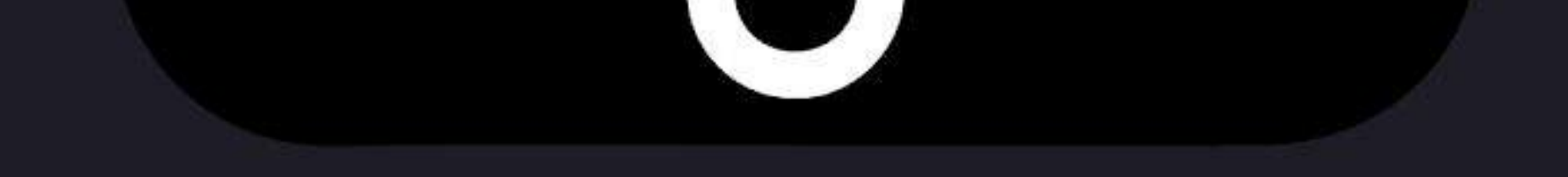

# **Toque para editar la nota**

# e is more to Residences than meets

re of the fact that accreditation is a chain e educational process we have decided to previous and ulterior instances and also chain links in such process. In this this committee in association with the Health Ministry has become involved in ng of the Framework for training in<br>and the Framework for training in this rk outlines the aspects to the professional the specialist medical doctor, the<br>r basis and the minimal requirements for a ation residence performance.

un

**Delete** 

# **Deslice hacia la izquierda para borrar la nota**

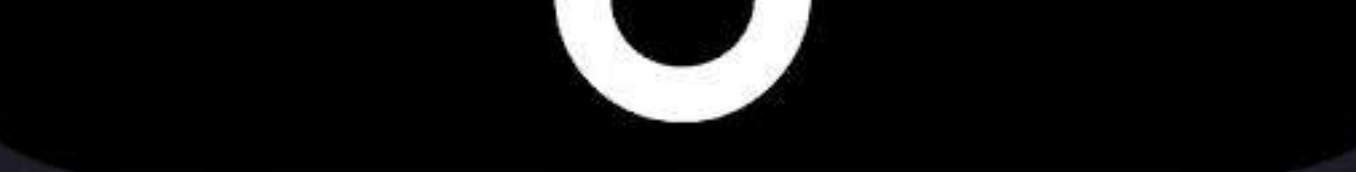

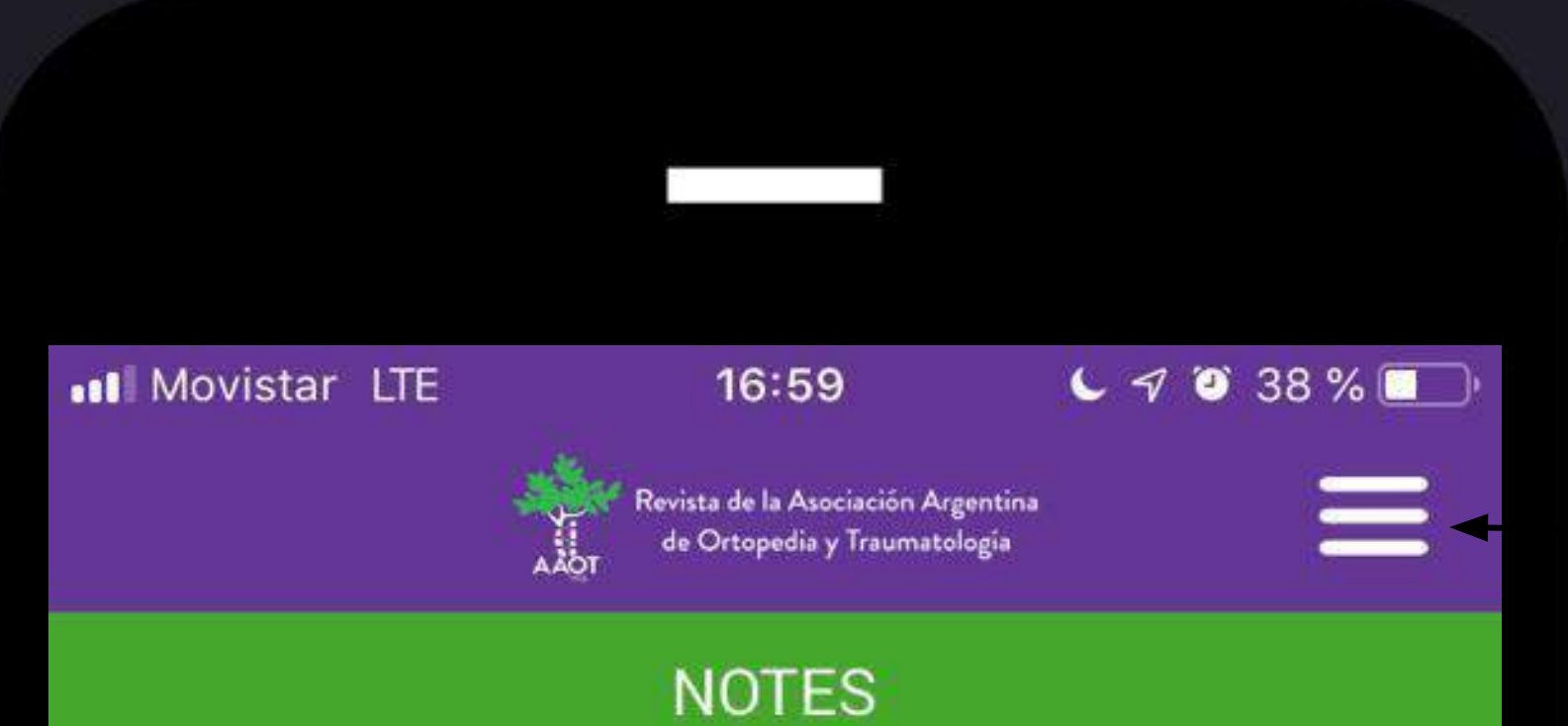

**Acceda a sus notas desde el menú**

**AVISO: Si borra la aplicación se perderán todas las notas**